## Package 'CSSQ'

April 10, 2023

<span id="page-0-0"></span>Title Chip-seq Signal Quantifier Pipeline Version 1.10.0 Author Ashwath Kumar [aut], Michael Y Hu [aut], Yajun Mei [aut], Yuhong Fan [aut] Maintainer Fan Lab at Georgia Institute of Technology <yuhong.fan@biology.gatech.edu> Description This package is desgined to perform statistical analysis to identify statistically significant differentially bound regions between multiple groups of ChIP-seq dataset. License Artistic-2.0 Encoding UTF-8 biocViews ChIPSeq, DifferentialPeakCalling, Sequencing, Normalization Depends SummarizedExperiment, GenomicRanges, IRanges, S4Vectors, rtracklayer Imports GenomicAlignments, GenomicFeatures, Rsamtools, ggplot2, grDevices, stats, utils Suggests BiocStyle, knitr, rmarkdown, markdown VignetteBuilder knitr LazyData true RoxygenNote 7.0.0 git\_url https://git.bioconductor.org/packages/CSSQ git\_branch RELEASE\_3\_16 git\_last\_commit cd559b3 git\_last\_commit\_date 2022-11-01 Date/Publication 2023-04-10

### R topics documented:

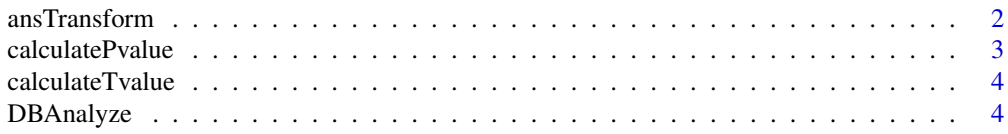

#### <span id="page-1-0"></span>2 ansTransform and  $\frac{1}{2}$  ansTransform and  $\frac{1}{2}$  ansTransform and  $\frac{1}{2}$  ansTransform and  $\frac{1}{2}$  and  $\frac{1}{2}$  and  $\frac{1}{2}$  and  $\frac{1}{2}$  and  $\frac{1}{2}$  and  $\frac{1}{2}$  and  $\frac{1}{2}$  and  $\frac{1}{2}$  and  $\frac{1}{2}$

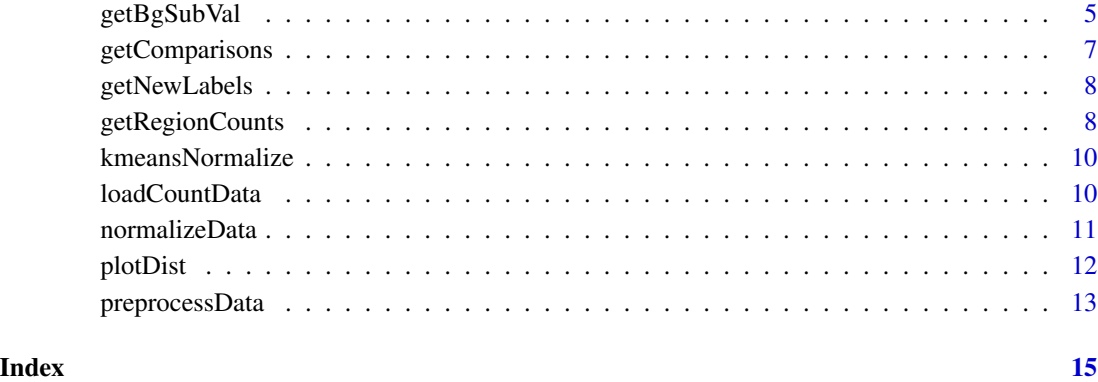

<span id="page-1-1"></span>ansTransform *Perform quantification and normalization of count data*

### Description

This function quantifies each each region for a sample and performs background correction and normalization as instructed. Returns a vector of count information for the input regions.

#### Usage

```
ansTransform(countData, noNeg = TRUE, plotDataToPDF = FALSE)
```
#### Arguments

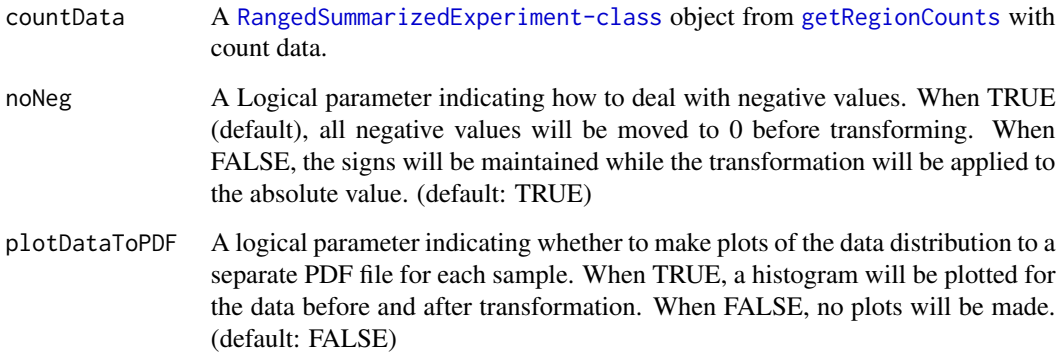

#### Value

A [RangedSummarizedExperiment-class](#page-0-0) object containing the anscombe transformed count data as the assay.

#### <span id="page-2-0"></span>calculatePvalue 3

#### Examples

```
exRange <- GRanges(seqnames=c("chr1","chr2","chr3","chr4"),
ranges=IRanges(start=c(1000,2000,3000,4000),end=c(1500,2500,3500,4500)))
sampleInfo <- read.table(system.file("extdata", "sample_info.txt",
package="CSSQ",mustWork = TRUE),sep="\t",header=TRUE)
exCount <- matrix(c(1,2,3,4,5,6,7,8,9,10,11,12,13,14,15,16),nrow=4,ncol=4)
exData <- SummarizedExperiment(assays = list(countData=exCount),
rowRanges=exRange,colData=sampleInfo)
ansExData <- ansTransform(exData)
assays(ansExData)$ansCount
```
<span id="page-2-1"></span>calculatePvalue *Calculates P-value for the regions*

#### Description

This calculates the adjusted P-values for the regions using column permutation and Benjamini Hochberg correction methods.

#### Usage

calculatePvalue(trueTstat, compare\_tstats)

#### Arguments

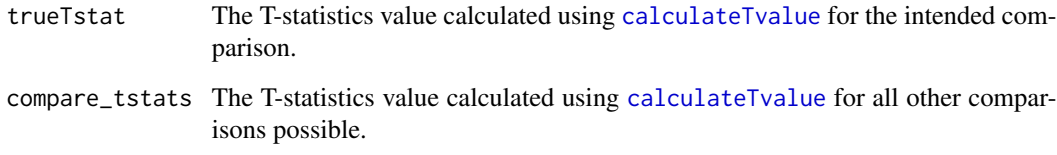

#### Value

A vector that is the adjusted P-value for the intended comparison.

#### See Also

[DBAnalyze](#page-3-2) which calls this function

<span id="page-3-1"></span><span id="page-3-0"></span>

#### Description

This calculates the modified T-statistics for the given comparison.

#### Usage

```
calculateTvalue(preprocessedData, label, comparison, numSamples)
```
#### Arguments

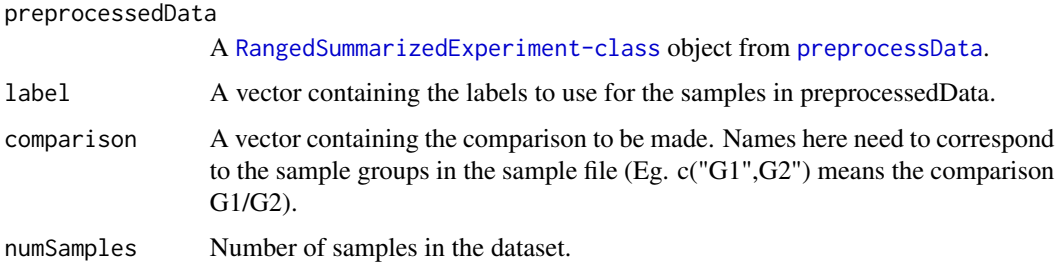

#### Value

A vector that is the modified T-statistics for the comparison and labels given.

#### See Also

[DBAnalyze](#page-3-2) which calls this function

<span id="page-3-2"></span>DBAnalyze *Performs differential binding analysis*

#### Description

This is a wrapper function that performs the different parts of differential binding analysis. Returns a [GRanges-class](#page-0-0) with a calculated P-value and Fold change for each region.

#### Usage

DBAnalyze(preprocessedData, comparison)

#### <span id="page-4-0"></span>getBgSubVal 5

#### **Arguments**

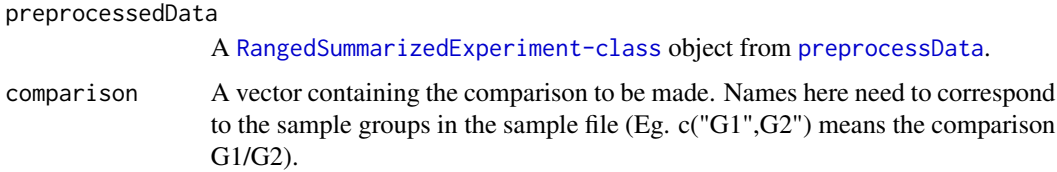

#### Value

A [GRanges-class](#page-0-0) object containing the regions along with their P-values and Fold change for the comparison.

#### Examples

```
exRange <- GRanges(seqnames=c("chr1","chr2","chr3","chr4"),
ranges=IRanges(start=c(1000,2000,3000,4000),end=c(1500,2500,3500,4500)))
sampleInfo <- read.table(system.file("extdata", "sample_info.txt",
package="CSSQ",mustWork = TRUE),sep="\t",header=TRUE)
exCount <- matrix(c(1,2,3,4,5,6,7,8,9,10,11,12,13,14,15,16),nrow=4,ncol=4)
exData <- SummarizedExperiment(assays = list(ansCount=exCount),
rowRanges=exRange,colData=sampleInfo)
normExData <- normalizeData(exData,numClusters=2)
res <- DBAnalyze(normExData,comparison=c("HSMM","HESC"))
res
```
<span id="page-4-1"></span>getBgSubVal *Perform quantification and normalization of count data*

#### Description

This function quantifies each each region for a sample and performs background correction and normalization as instructed. Returns a vector of count information for the input regions.

#### Usage

```
getBgSubVal(
  analysisInfo,
  sampleIndex,
  normalizeReadDepth = TRUE,
  normalizeLength = FALSE,
  backgroundSubtract = TRUE,
  countMode = "Union",
  ignore.strand = TRUE,
  inter.feature = FALSE
)
```
#### <span id="page-5-0"></span>Arguments

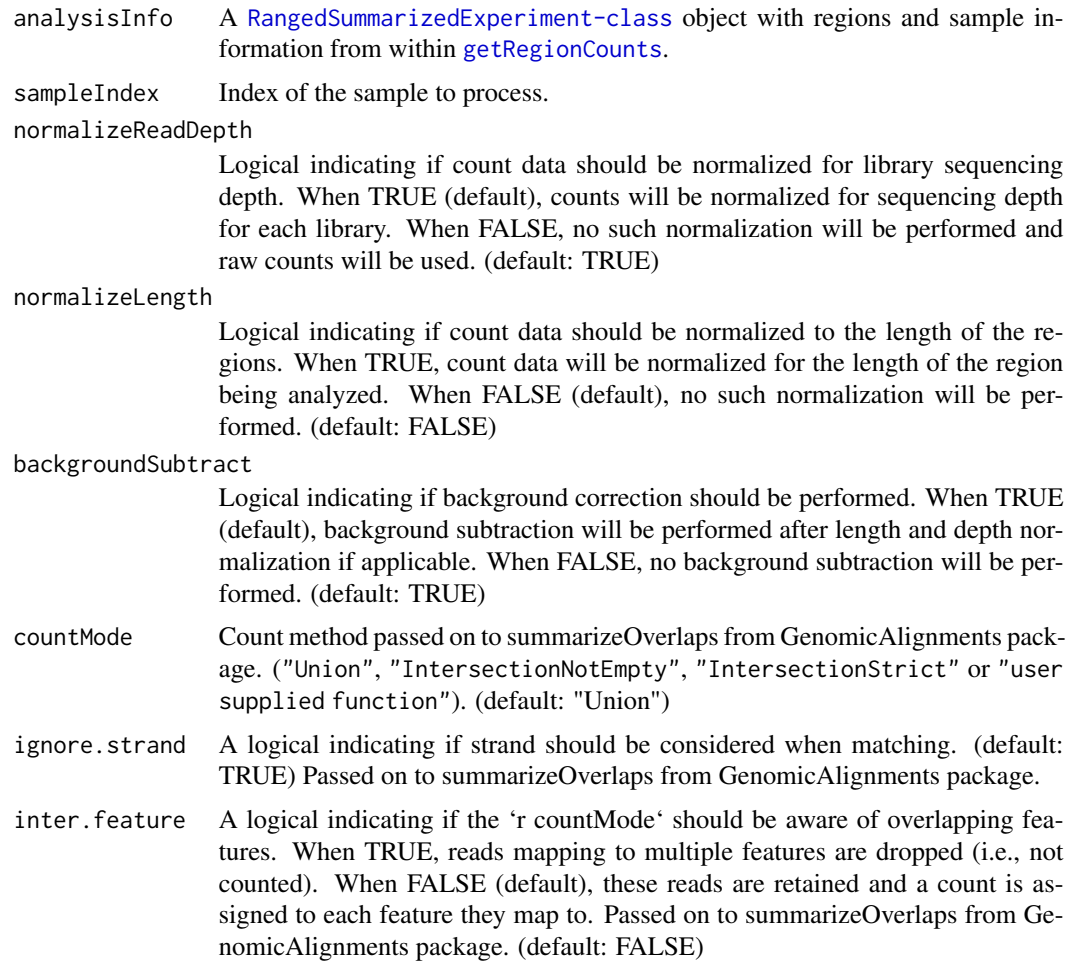

#### Value

A vector containing the counts for all the regions.

#### See Also

[getRegionCounts](#page-7-1) which calls this function

```
regionBed <- read.table(system.file("extdata", "chr19_regions.bed",
package="CSSQ",mustWork = TRUE))
sampleInfo <- read.table(system.file("extdata", "sample_info.txt",
package="CSSQ",mustWork = TRUE),sep="\t",header=TRUE)
sampleInfo[,3] <- sapply(sampleInfo[,3],
function(x) system.file("extdata", x, package="CSSQ"))
sampleInfo[,5] <- sapply(sampleInfo[,5],
```
#### <span id="page-6-0"></span>getComparisons 7

```
function(x) system.file("extdata", x, package="CSSQ"))
regionRange <- GRanges(seqnames=regionBed$V1,
ranges=IRanges(start=regionBed$V2,end=regionBed$V3))
analysisInfo <- SummarizedExperiment(rowRanges=regionRange,
colData=sampleInfo)
NormbgSubCounts <- data.frame(sapply(c(1:nrow(colData(analysisInfo))),
function(x) getBgSubVal(analysisInfo,sampleIndex = x,backgroundSubtract=TRUE,
normalizeReadDepth=TRUE,normalizeLength=FALSE,countMode="Union",
ignore.strand=TRUE,inter.feature=FALSE)))
NormbgSubCounts
```
<span id="page-6-1"></span>getComparisons *Identify possible combinations*

#### Description

This function creates a data frame of all possbile combinations of sample labels. This information is utilized by [calculatePvalue](#page-2-1) to calculate the P-value using column permutation method.

#### Usage

getComparisons(trueLabel, comparison, numSamples)

#### **Arguments**

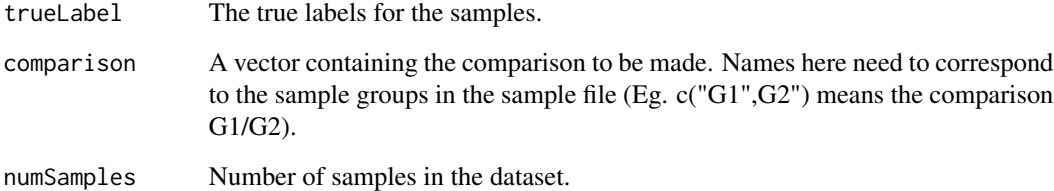

#### Value

A data frame with possible combinations of samples other the true intended comparison.

#### See Also

[DBAnalyze](#page-3-2) which calls this function and [getNewLabels](#page-7-2) which this function calls

<span id="page-7-2"></span><span id="page-7-0"></span>

#### Description

This function labels the samples according the combinations generated by [getComparisons](#page-6-1).

#### Usage

```
getNewLabels(trueLabel, comparison, numSamples, combns, index)
```
#### Arguments

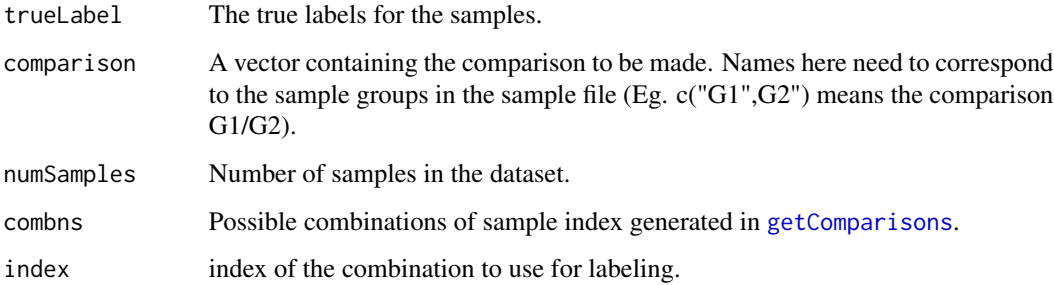

#### Value

A vector with labels.

#### See Also

[getComparisons](#page-6-1) which calls this function

<span id="page-7-1"></span>getRegionCounts *Quantify region level count data*

#### Description

The input is the set of regions and the sample information. It will calculate the number of reads falling in each region for each sample. Returns a [RangedSummarizedExperiment-class](#page-0-0) object with regions, sample informationa and counts for all samples.

#### <span id="page-8-0"></span>getRegionCounts 9

#### Usage

```
getRegionCounts(
  regionBed,
  sampleInfo,
  sampleDir = ".",
  backgroundSubtract = TRUE,
  ...
\mathcal{L}
```
#### Arguments

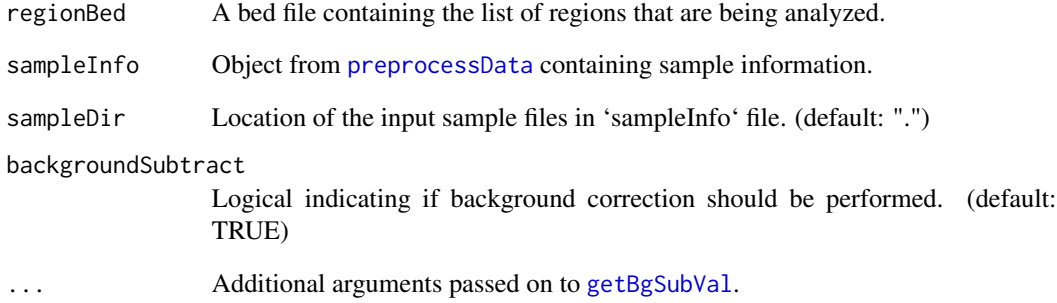

#### Value

[RangedSummarizedExperiment-class](#page-0-0) containing the regions, sample information and counts for all samples.

#### See Also

[getBgSubVal](#page-4-1) which this function calls.

```
sampleInfo <- read.table(system.file("extdata", "sample_info.txt",
package="CSSQ",mustWork = TRUE),sep="\t",header=TRUE)
countData <- getRegionCounts(system.file("extdata", "chr19_regions.bed",
package="CSSQ"),sampleInfo,
sampleDir = system.file("extdata", package="CSSQ"))
countData
head(assays(countData)$countData)
colData(countData)
rowRanges(countData)
```
<span id="page-9-1"></span><span id="page-9-0"></span>kmeansNormalize *Perform k-means clustering, normalize anscombe data and calculate cluster variances for a sample.*

#### Description

This function performs normalization on the anscombe transformed data by clustering them using k-means algorithmn and utilizing the information from clusters. It returns an DataFrame object normalized counts, cluster information and the variance of that cluster for that sample.

#### Usage

```
kmeansNormalize(ansDataVec, numClusters = 4)
```
#### Arguments

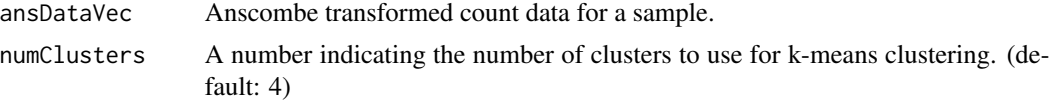

#### Value

DataFrame containing the normalized counts, cluster information and the variance of the cluster in the sample.

#### See Also

[normalizeData](#page-10-1) which iterates over this function.

#### Examples

```
exCount \leftarrow c(1, 2, 3, 4, 5, 6, 7, 8, 9, 10)kmeansEx <- kmeansNormalize(exCount,numClusters=2)
kmeansEx
```
loadCountData *Load count data from input file.*

#### Description

It converts input count file and a bed file regions into a [RangedSummarizedExperiment-class](#page-0-0) object.

#### Usage

loadCountData(countFile, regionBed, sampleInfo)

#### <span id="page-10-0"></span>normalizeData 11

#### **Arguments**

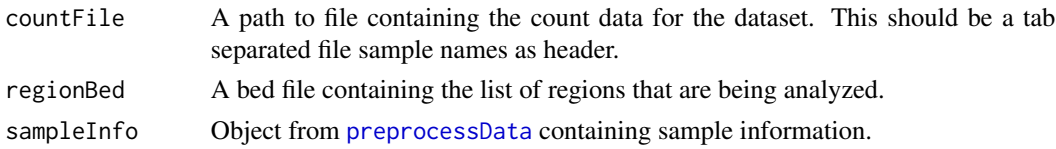

#### Value

[RangedSummarizedExperiment-class](#page-0-0) object containing the region information, sample information and the count data.

#### Examples

```
countData <- loadCountData(system.file("extdata", "sample_count_data.txt",
package="CSSQ",mustWork = TRUE),system.file("extdata", "chr19_regions.bed",
package="CSSQ"),
read.table(system.file("extdata", "sample_info.txt", package="CSSQ",
mustWork = TRUE,
sep="\t",header=TRUE))
countData
```
<span id="page-10-1"></span>normalizeData *Normalize anscombe transformed data*

#### Description

This function iterates over [kmeansNormalize](#page-9-1) to perform normalization for all samples in the dataset. It returns an [RangedSummarizedExperiment-class](#page-0-0) object normalized counts, cluster information and the variance of that cluster for that sample.

#### Usage

```
normalizeData(ansData, numClusters = 4)
```
#### Arguments

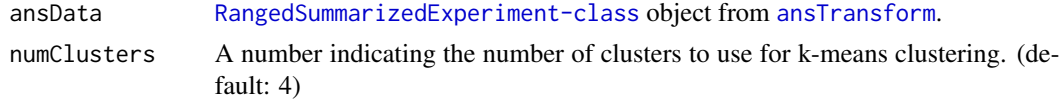

#### Value

[RangedSummarizedExperiment-class](#page-0-0) containing the normalized counts, cluster information and the variance of the cluster in the sample.

#### See Also

[kmeansNormalize](#page-9-1) which this function calls.

#### Examples

```
exRange <- GRanges(seqnames=c("chr1","chr2","chr3","chr4"),
ranges=IRanges(start=c(1000,2000,3000,4000),end=c(1500,2500,3500,4500)))
sampleInfo <- read.table(system.file("extdata", "sample_info.txt",
package="CSSQ",mustWork = TRUE),sep="\t",header=TRUE)
exCount <- matrix(c(1,2,3,4,5,6,7,8,9,10,11,12,13,14,15,16),nrow=4,ncol=4)
exData <- SummarizedExperiment(assays = list(ansCount=exCount),
rowRanges=exRange,colData=sampleInfo)
normExData <- normalizeData(exData,numClusters=2)
assays(normExData)$normCount
```
plotDist *Plot data distribution histograms*

#### Description

This function is to plot data distribution histogram before and after anscombe transformation.

#### Usage

plotDist(countData, ansCount, sampleName, plotDataToPDF = FALSE)

#### Arguments

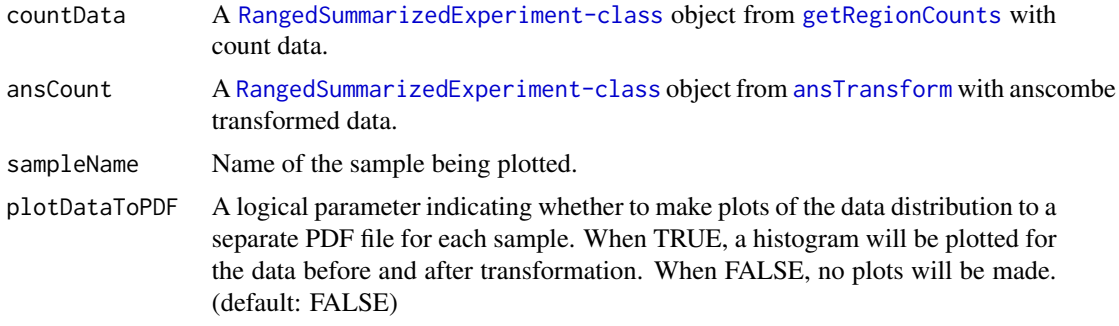

#### Value

A list of the histogram of the count data before and after anscombe transformation if plotDataToPDF == FALSE. None if plotDataToPDF == TRUE.

```
exRange <- GRanges(seqnames=c("chr1","chr2","chr3","chr4"),
ranges=IRanges(start=c(1000,2000,3000,4000),end=c(1500,2500,3500,4500)))
sampleInfo <- read.table(system.file("extdata", "sample_info.txt",
package="CSSQ",mustWork = TRUE),sep="\t",header=TRUE)
exCount <- matrix(c(1,2,3,4,5,6,7,8,9,10,11,12,13,14,15,16),nrow=4,ncol=4)
exData <- SummarizedExperiment(assays = list(countData=exCount),
```
<span id="page-11-0"></span>

```
rowRanges=exRange,colData=sampleInfo)
ansExData <- ansTransform(exData)
plotEx <- plotDist(exData,ansExData,"HESC_R1")
plotEx[[1]]
```
<span id="page-12-1"></span>preprocessData *Wrapper function to preprocess the data*

#### Description

This is a wrapper function that calls the functions to preprocess the data. It results in a [RangedSummarizedExperiment-class](#page-0-0) object normalized counts and meta data that can be used by [DBAnalyze](#page-3-2).

#### Usage

```
preprocessData(
  inputRegions,
  sampleInfoFile,
  sampleDir = ".",
  inputCountData,
  numClusters = 4,
  noNeg = TRUE,
 plotDataToPDF = FALSE,
  ...
)
```
#### Arguments

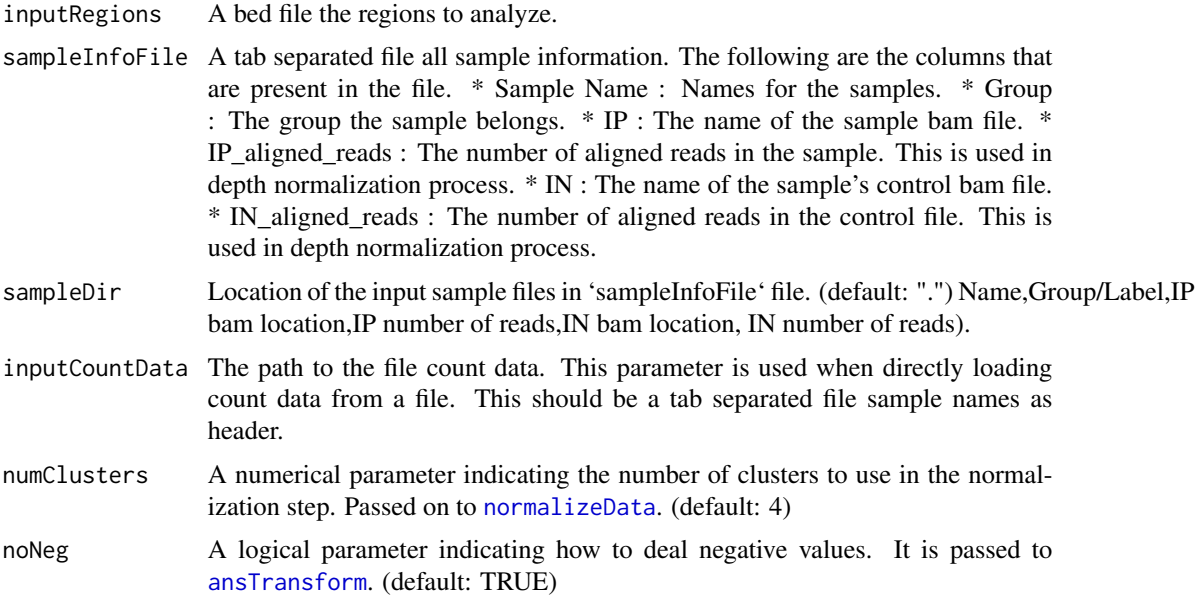

<span id="page-13-0"></span>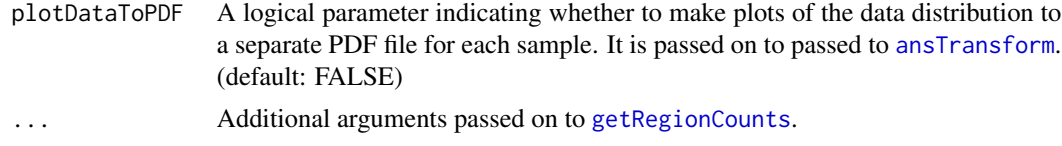

#### Value

[RangedSummarizedExperiment-class](#page-0-0) containing the normalized counts, cluster information, the variance of the cluster in the sample and metadata.

#### See Also

[getRegionCounts](#page-7-1), [ansTransform](#page-1-1) and [normalizeData](#page-10-1) which this function calls

```
processedData <- preprocessData(system.file("extdata", "chr19_regions.bed",
package="CSSQ"),system.file("extdata", "sample_info.txt", package="CSSQ"),
sampleDir = system.file("extdata", package="CSSQ"),
numClusters=4,noNeg=TRUE,plotDataToPDF=FALSE)
processedData
```
# <span id="page-14-0"></span>Index

ansTransform, [2,](#page-1-0) *[11](#page-10-0)[–14](#page-13-0)* calculatePvalue, [3,](#page-2-0) *[7](#page-6-0)* calculateTvalue, *[3](#page-2-0)*, [4](#page-3-0)

DBAnalyze, *[3,](#page-2-0) [4](#page-3-0)*, [4,](#page-3-0) *[7](#page-6-0)*, *[13](#page-12-0)*

getBgSubVal, [5,](#page-4-0) *[9](#page-8-0)* getComparisons, [7,](#page-6-0) *[8](#page-7-0)* getNewLabels, *[7](#page-6-0)*, [8](#page-7-0) getRegionCounts, *[2](#page-1-0)*, *[6](#page-5-0)*, [8,](#page-7-0) *[12](#page-11-0)*, *[14](#page-13-0)*

kmeansNormalize, [10,](#page-9-0) *[11](#page-10-0)*

loadCountData, [10](#page-9-0)

normalizeData, *[10](#page-9-0)*, [11,](#page-10-0) *[13,](#page-12-0) [14](#page-13-0)*

plotDist, [12](#page-11-0) preprocessData, *[4,](#page-3-0) [5](#page-4-0)*, *[9](#page-8-0)*, *[11](#page-10-0)*, [13](#page-12-0)